## **Скачать бесплатно AutoCAD взломаный Windows 2022**

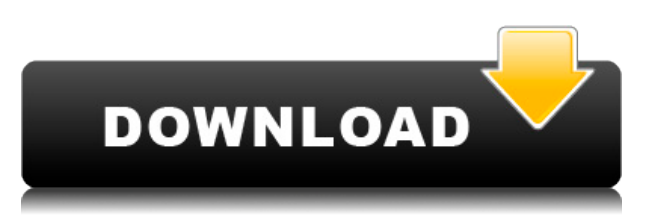

## Мы могли бы добавить описание блока, введя **БМОД**

Но это будет работать, только если вы создадите определение блока в командной строке. Вместо этого мы создадим собственный инструмент и покажем вам, как его использовать. Как ни странно, эта опция есть только на БЛОКАХ. Я нашел в «описаниях» параметр «Конечная точка и палки. Я пытался использовать его на кругах, а также на коробках, но не смог заставить его работать. Если я использую блоки, это то, что я ищу.

Свойства блока «Войти» **ГРАНИЦА** Команда попалась в моем поиске документации по этому поводу — это параметры в диалоговом окне «Параметры». Хорошо, в контекстном меню есть описание. Но тот, что касался только инструментов. Все остальные параметры основаны на том, что было установлено в палитрах инструментов. Я бы хотел, чтобы было сказано что-то вроде \"При щелчке правой кнопкой мыши по блоку в Центре дизайна, Инструменты >> Параметры...\" Используя Legal-Aid, вы можете написать точное и полное юридическое описание, которое соответствует вашим требованиям к собственности, стилю и случаю использования. Стандартное программное обеспечение включает в себя владельцев участков и участков, а также набор типов собственности на выбор, все из которых были тщательно проверены юристами. Нажмите здесь, чтобы увидеть больше деталей! Для полей есть краткое описание блока; тем не менее, информация может быть запутанной, запутанной или не важной для ваших учеников. Блоки могут быть размещены в любом месте шаблона. (Нажатие текстовой клавиши приведет к тому, что любое поле, перекрывающее блок, переместится в правильный блок.) После создания блоки можно поместить в любое поле и/или блок, который не является динамическим, как показано в диалоговом окне выше. Строительные блоки Средняя зарплата: 38 000–49 000 долларов.

Годовая средняя провинциальная зарплата (BC): 42 000 долларов США.

**Образование:** Степень бакалавра аккредитованной школы архитектуры.

**Описание работы:** Архитектор проекта является частью команды дизайнеров, ответственной за разработку общей схемы, объема и графика проекта.Архитектор проекта работает с клиентом и архитекторами над разработкой проекта и его дизайна. Они отвечают за процедуры проектирования, управление, планирование, координацию, документирование и проверку расчетов.

## **AutoCAD Crack [32|64bit] 2023**

Вот почему вам нужно знать, что они могут дать вам много знаний. Вы также можете прочитать отзывы клиентов, чтобы узнать, насколько велико их обслуживание клиентов. Наконец, они также могут сказать вам, какое бесплатное программное обеспечение САПР вы можете использовать, чтобы максимально использовать возможности программного обеспечения САПР. Если вы серьезно относитесь к САПР и 3D, этот веб-сайт является одним из лучших веб-сайтов, о которых вам нужно знать. Он может предоставить вам всю информацию, необходимую для запуска программного обеспечения для 3D-моделирования и проектирования. Кроме того, они могут дать вам советы и рекомендации по улучшению программного обеспечения САПР. Они также могут предоставить последнюю версию бесплатного программного обеспечения, которое вы можете использовать. Так что я купил его. И поддержка клиентов здесь была довольно хорошей. Они вышли из своего пути, чтобы помочь мне. Всякий раз, когда у пользователя возникают проблемы с программным обеспечением, у Autodesk есть штат специализированных инженеров службы поддержки, готовых помочь

решить проблемы. Это абсолютно бесплатная услуга, и на поддержку уйдет около двух часов вашего времени. Система тикетов поддержки проста в использовании и очень эффективна. Это, безусловно, лучше, чем поддержка, которую вы получаете от поставщика программного обеспечения для 3D. Будучи медицинским работником, вам может потребоваться использовать AutoCAD Серийный ключ, что иногда ограничивает вас использованием вашего программного обеспечения для определенного проекта в определенное время. И мы знаем, что ваше время очень дорого, поэтому в этом случае имеет смысл просто получить небольшую помощь. Мне очень нравится программное обеспечение Autodesk с 2010 года. Я впечатлен тем, как оно развивалось с годами. Вопрос в том, какое подходящее время для обновления. Если вы хотите продуктивно работать с этим программным обеспечением, вам необходимо обновить его до последней версии. Точно так же вам нужно быть активным с последней версией. Если вы готовы к обновлению, вы можете перейти на сайт Autodesk и загрузить его. Всегда полезно записать план резервного копирования на случай возникновения каких-либо проблем, с которыми вы можете столкнуться. 1328bc6316

## **AutoCAD Скачать бесплатно Hack С ключом продукта For Windows 2022**

Вам нужно будет научиться *−Ничья*, *− Место*, *−Размер*, *−полилиния*, *− Блокировать*, *−Текст*, *− Линия*, *−Круг*, *−Прямоугольник*, *−Эллипс*, *− Нарисовать отверстие*, *− Лист*, *−Выбрать*, *−Список опций*, *−Параметры массива*, *−Забор*, *−Установить*, *− Рисовать поверх других объектов*, *− Установить вид на наложение*, *−Запись*, *−Новый*, *−Печать*, *−Сохранить/экспортировать* (подробнее об этом см. в разделе Ресурсы Autodesk AutoCAD в Приложении). **5. Как узнать, на правильном ли я пути?** Я прочитал много файла справки Autocad. Один из моих коллег сказал, что это должна быть программа типа «Думай как дизайнер». Ну, я могу что-то придумать. Я просто понятия не имею, как на самом деле внедрить и использовать AutoCad. У меня много проблем, и я просто бегаю по кругу без видимого конца самому себе. Даже когда я пытаюсь гуглить, я не могу найти что-то, что подскажет, на правильном ли я пути. Начало изучения AutoCAD поначалу может быть ошеломляющим. Сроки освоения AutoCAD очень индивидуальны. Однако если вы поставили перед собой цель научиться пользоваться программным обеспечением за определенное время, вы можете освоить его быстрее, занимаясь тем, что вы уже делаете дома: чтением. В среде, основанной на САПР, размеры чрезвычайно важны для специалистов по САПР. Из-за этого новичку придется освоить понимание того, как использовать систему измерений. Тот факт, что вы собираетесь использовать AutoCAD не только для черчения, не изменит того факта, что вам необходимо хорошо понимать размеры, чтобы иметь возможность эффективно работать в среде на основе САПР. Программное обеспечение AutoCAD не очень сложное, как только вы его изучите. Однако некоторые люди просто не хотят этому учиться, и они не хотят понимать или развивать какие-либо навыки. Им просто нужно быстрое и грязное решение, которое они могут отправить своему боссу, не изучая при этом несколько трюков. Большинство программных пакетов САПР дороги, поэтому они часто побуждают людей использовать менее дорогое программное обеспечение.Не тратя время на то, чтобы действительно научиться этому, они быстро получают то, что хотели.

спдс для autocad скачать бесплатно 3d модели autocad скачать бесплатно блоки деревьев и кустарников для autocad скачать бесплатно библиотека блоков autocad скачать бесплатно чертежи autocad скачать бесплатно чертежи домов autocad скачать бесплатно autocad скачать бесплатно 2020 autocad скачать онлайн бесплатно autocad скачать бесплатно 2022 autocad скачать бесплатно 2007

Хотя AutoCAD является довольно сложным программным приложением, освоить его очень приятно. И это может позволить вам сделать более творческие рисунки. Многие пользователи сообщают, что они могут подходить к своим рисункам по-новому и новаторски. С этим навыком вы можете стать более уверенным и способным на многих уровнях. Это также может помочь вам осуществить свои мечты. Первое, что вы должны проверить, это наличие подходящего оборудования для запуска AutoCAD. Для корректной работы программе необходим компьютер с операционной системой Windows. Для компьютера нужно:

- Компьютер с частотой процессора более 1 ГГц.
- Минимум 1 ГБ свободного места на жестком диске.
- Минимум 500 МБ оперативной памяти или больше.
- Блок питания не менее 24 Вт.
- Разрешение экрана не менее 1024×768.

AutoCAD — это приложение для трехмерного рисования, сложность которого аналогична SketchUp. Программное обеспечение, такое как AutoCAD, идеально подходит как для частных лиц, так и для предприятий, которым необходимо научиться создавать высокодетализированные чертежи. Хотя изучение AutoCAD может занять много времени, это не так сложно, как изучение SketchUp. Как и любой новый навык, изучение САПР поначалу может быть трудным. CAD означает программное обеспечение для автоматизированного проектирования, и навигация по нему может быть сложной и запутанной, если у вас нет опыта работы с ней. Но если вы заинтересованы в обучении и готовы потратить время и усилия, чтобы действительно понять это, это может стоить того. Помимо изучения того, как использовать программное обеспечение, такое как AutoCAD, также важно регулярно практиковать то, что вы изучаете. Вы можете узнать, как использовать программное обеспечение AutoCAD, несколькими способами, в том числе с помощью онлайн-учебников и видео. Однако программное обеспечение может быть сложным, и его может быть трудно полностью изучить самостоятельно. В этом могут помочь формальные программы обучения.Благодаря структурированным занятиям по AutoCAD вы можете шаг за шагом развивать свои навыки работы с программным обеспечением и развивать более глубокое базовое понимание его использования для разработки проектов.

Сначала вы научитесь перемещаться по чертежу с помощью мыши или планшета. Научитесь нажимать левую кнопку мыши, чтобы выбирать объекты и перемещать их, и нажимать правую кнопку мыши, чтобы вращать, масштабировать или перемещать объекты. В дополнение к инструментам 2D и 3D в AutoCAD есть слои, блоки, слои, типы линий, веса линий и стили. Вы можете использовать окно диспетчера слоев, чтобы добавить новые слои и рабочие пространства для организации области рисования. К 2D-инструментам относятся Линия, Полилиния, Прямоугольник, Окружность, Текст и 3D-инструменты, с помощью которых можно создавать 2D- или 3D-модели. Научитесь выполнять простые операции редактирования, такие как добавление линий, прямоугольников, кругов, текста и 3D-объектов. Создавайте модели с таблицами, поверхностями, каркасами, шаблонами штриховки и тенями. В последнее время в AutoCAD было внесено несколько обновлений и изменений, поэтому новым пользователям может быть немного сложнее изучить и использовать его. Тем не менее, есть несколько онлайн-учебников, которые познакомят вас с основами AutoCAD. Кроме того, посещение одного из обучающих курсов AutoCAD поможет вам полностью понять и научиться использовать программное обеспечение. AutoCAD настолько легко выучить, что вам даже не нужно быть экспертом по черчению, чтобы стать экспертом AutoCAD. Вам просто нужно набраться терпения, пока вы изучаете AutoCAD. Когда вы начали изучать AutoCAD, процесс не так уж и сложен. Но чтобы освоить программное обеспечение, нужно много практиковаться. Делая это, вы можете лучше использовать AutoCAD. Если вы новичок, вы можете следовать учебнику или выйти в Интернет, чтобы учиться. Это программное обеспечение требует тщательного тестирования и исследований, прежде чем использовать его для бизнеса. Следовательно, изучение и использование AutoCAD может считаться более сложным. В зависимости от вашего опыта работы вам может потребоваться потратить сотни часов своего времени на поиск учебных пособий в Интернете, просмотр видео на YouTube и чтение блогов, чтобы иметь возможность изучать программное обеспечение AutoCAD.

<https://techplanet.today/post/descargar-autocad-windows-8-verified> [https://techplanet.today/post/autodesk-autocad-descargar-grieta-windows-10-11-ultimo-lanzamiento-](https://techplanet.today/post/autodesk-autocad-descargar-grieta-windows-10-11-ultimo-lanzamiento-2022)[2022](https://techplanet.today/post/autodesk-autocad-descargar-grieta-windows-10-11-ultimo-lanzamiento-2022)

<https://techplanet.today/post/descargar-bloques-para-autocad> <https://techplanet.today/post/descargar-autocad-online>

Привыкание к программному обеспечению, овладение взаимодействием и понимание того, как ориентироваться и, в конечном счете, предсказывать поведение — это большая проблема. Только с опытом у вас будет шанс стать профессионалом. Но есть еще несколько советов, которые могут вам помочь. Например, вы можете решить изучить от самых основ до продвинутых концепций по мере необходимости. Если вы хотите сделать карьеру в дизайне, вам нужно серьезно подумать о нескольких вещах. Вам нужно программное обеспечение для выполнения работы, и вам нужно научиться его использовать. Вам понадобится поставщик качественного программного обеспечения, который будет в курсе последних достижений в области программного обеспечения. Единственное, что нужно каждому, — это доступ к библиотеке. Ознакомьтесь со справочными материалами, чтобы убедиться, что программное обеспечение соответствует вашим потребностям. После того, как вы прошли вводные уроки, вы можете попрактиковаться с различными типами файлов и выполнять простые задачи. Если вы все еще чувствуете, что вам нужно больше практики, вы можете попрактиковаться с помощью коротких руководств или даже использовать пробную версию программы. В любом случае, вам решать, как двигаться дальше. Изучение AutoCAD — это процесс самостоятельного обучения. Каждый учащийся может учиться быстро и со своей скоростью. Это отличный, безопасный и эффективный вариант, который может использовать каждый. Многие функции обучения интегрированы непосредственно в программу, чтобы сэкономить время при обучении. Это самый доступный и легкий способ изучения AutoCAD. AutoCAD поставляется с множеством вариантов обучения для начинающих пользователей. Для плавного процесса обучения важно определить, какой из них лучше всего соответствует вашим навыкам и уровню знаний. Каждый вариант обучения требует разного количества времени для изучения соответствующих ключевых понятий и профессионального использования AutoCAD. Изучить AutoCAD гораздо сложнее, чем любой другой инструмент для черчения.Хотя изучение только его возможностей и функций заняло бы недели или месяцы, изучение других полезных инструментов облегчает задачу.

<https://happybirthday2me.com/wp-content/uploads/2022/12/2015-High-Quality.pdf>

[https://dev.izyflex.com/advert/autocad-2023-24-2-%d0%b0%d0%ba%d1%82%d0%b8%d0%b2%d0%b](https://dev.izyflex.com/advert/autocad-2023-24-2-%d0%b0%d0%ba%d1%82%d0%b8%d0%b2%d0%b0%d1%82%d0%be%d1%80-for-windows-%d0%bf%d0%be%d1%81%d0%bb%d0%b5%d0%b4%d0%bd%d0%b8%d0%b9-%d1%80%d0%b5%d0%bb%d0%b8%d0%b7-2022/) [0%d1%82%d0%be%d1%80-for-windows-](https://dev.izyflex.com/advert/autocad-2023-24-2-%d0%b0%d0%ba%d1%82%d0%b8%d0%b2%d0%b0%d1%82%d0%be%d1%80-for-windows-%d0%bf%d0%be%d1%81%d0%bb%d0%b5%d0%b4%d0%bd%d0%b8%d0%b9-%d1%80%d0%b5%d0%bb%d0%b8%d0%b7-2022/)

[%d0%bf%d0%be%d1%81%d0%bb%d0%b5%d0%b4%d0%bd%d0%b8%d0%b9-](https://dev.izyflex.com/advert/autocad-2023-24-2-%d0%b0%d0%ba%d1%82%d0%b8%d0%b2%d0%b0%d1%82%d0%be%d1%80-for-windows-%d0%bf%d0%be%d1%81%d0%bb%d0%b5%d0%b4%d0%bd%d0%b8%d0%b9-%d1%80%d0%b5%d0%bb%d0%b8%d0%b7-2022/) [%d1%80%d0%b5%d0%bb%d0%b8%d0%b7-2022/](https://dev.izyflex.com/advert/autocad-2023-24-2-%d0%b0%d0%ba%d1%82%d0%b8%d0%b2%d0%b0%d1%82%d0%be%d1%80-for-windows-%d0%bf%d0%be%d1%81%d0%bb%d0%b5%d0%b4%d0%bd%d0%b8%d0%b9-%d1%80%d0%b5%d0%bb%d0%b8%d0%b7-2022/)

[https://otelgazetesi.com/advert/%d1%81%d0%ba%d0%b0%d1%87%d0%b0%d1%82%d1%8c-autocad](https://otelgazetesi.com/advert/%d1%81%d0%ba%d0%b0%d1%87%d0%b0%d1%82%d1%8c-autocad-%d1%81%d1%82%d1%83%d0%b4%d0%b5%d0%bd%d1%87%d0%b5%d1%81%d0%ba%d0%b0%d1%8f-%d0%b2%d0%b5%d1%80%d1%81%d0%b8%d1%8f-%d0%be%d1%84%d0%b8%d1%86%d0%b8%d0%b0/) [-](https://otelgazetesi.com/advert/%d1%81%d0%ba%d0%b0%d1%87%d0%b0%d1%82%d1%8c-autocad-%d1%81%d1%82%d1%83%d0%b4%d0%b5%d0%bd%d1%87%d0%b5%d1%81%d0%ba%d0%b0%d1%8f-%d0%b2%d0%b5%d1%80%d1%81%d0%b8%d1%8f-%d0%be%d1%84%d0%b8%d1%86%d0%b8%d0%b0/)

[%d1%81%d1%82%d1%83%d0%b4%d0%b5%d0%bd%d1%87%d0%b5%d1%81%d0%ba%d0%b0%d1%](https://otelgazetesi.com/advert/%d1%81%d0%ba%d0%b0%d1%87%d0%b0%d1%82%d1%8c-autocad-%d1%81%d1%82%d1%83%d0%b4%d0%b5%d0%bd%d1%87%d0%b5%d1%81%d0%ba%d0%b0%d1%8f-%d0%b2%d0%b5%d1%80%d1%81%d0%b8%d1%8f-%d0%be%d1%84%d0%b8%d1%86%d0%b8%d0%b0/) [8f-%d0%b2%d0%b5%d1%80%d1%81%d0%b8%d1%8f-](https://otelgazetesi.com/advert/%d1%81%d0%ba%d0%b0%d1%87%d0%b0%d1%82%d1%8c-autocad-%d1%81%d1%82%d1%83%d0%b4%d0%b5%d0%bd%d1%87%d0%b5%d1%81%d0%ba%d0%b0%d1%8f-%d0%b2%d0%b5%d1%80%d1%81%d0%b8%d1%8f-%d0%be%d1%84%d0%b8%d1%86%d0%b8%d0%b0/)

[%d0%be%d1%84%d0%b8%d1%86%d0%b8%d0%b0/](https://otelgazetesi.com/advert/%d1%81%d0%ba%d0%b0%d1%87%d0%b0%d1%82%d1%8c-autocad-%d1%81%d1%82%d1%83%d0%b4%d0%b5%d0%bd%d1%87%d0%b5%d1%81%d0%ba%d0%b0%d1%8f-%d0%b2%d0%b5%d1%80%d1%81%d0%b8%d1%8f-%d0%be%d1%84%d0%b8%d1%86%d0%b8%d0%b0/)

[https://paintsghana.com/advert/%d0%bf%d0%b8%d1%80%d0%b0%d1%82%d1%81%d0%ba%d0%b8](https://paintsghana.com/advert/%d0%bf%d0%b8%d1%80%d0%b0%d1%82%d1%81%d0%ba%d0%b8%d0%b9-%d0%b0%d0%b2%d1%82%d0%be%d0%ba%d0%b0%d0%b4-%d1%81%d0%ba%d0%b0%d1%87%d0%b0%d1%82%d1%8c-full/) [%d0%b9-%d0%b0%d0%b2%d1%82%d0%be%d0%ba%d0%b0%d0%b4-](https://paintsghana.com/advert/%d0%bf%d0%b8%d1%80%d0%b0%d1%82%d1%81%d0%ba%d0%b8%d0%b9-%d0%b0%d0%b2%d1%82%d0%be%d0%ba%d0%b0%d0%b4-%d1%81%d0%ba%d0%b0%d1%87%d0%b0%d1%82%d1%8c-full/)

[%d1%81%d0%ba%d0%b0%d1%87%d0%b0%d1%82%d1%8c-full/](https://paintsghana.com/advert/%d0%bf%d0%b8%d1%80%d0%b0%d1%82%d1%81%d0%ba%d0%b8%d0%b9-%d0%b0%d0%b2%d1%82%d0%be%d0%ba%d0%b0%d0%b4-%d1%81%d0%ba%d0%b0%d1%87%d0%b0%d1%82%d1%8c-full/)

<https://bloomhomeeg.com/wp-content/uploads/2022/12/jessaro.pdf>

<https://www.carchowk.com/скачать-autocad-22-0-с-полным-кейгеном-hacked-win-mac-2023/>

[https://konnektion.com/advert/%d1%81%d0%ba%d0%b0%d1%87%d0%b0%d1%82%d1%8c-%d0%ba](https://konnektion.com/advert/%d1%81%d0%ba%d0%b0%d1%87%d0%b0%d1%82%d1%8c-%d0%ba%d0%bd%d0%b8%d0%b3%d1%83-autocad-2020-install/) [%d0%bd%d0%b8%d0%b3%d1%83-autocad-2020-install/](https://konnektion.com/advert/%d1%81%d0%ba%d0%b0%d1%87%d0%b0%d1%82%d1%8c-%d0%ba%d0%bd%d0%b8%d0%b3%d1%83-autocad-2020-install/) [http://silent-arts.com/autodesk-скачать-autocad-студенческая-версия-\\_\\_top\\_\\_/](http://silent-arts.com/autodesk-скачать-autocad-студенческая-версия-__top__/) [http://autorenkollektiv.org/2022/12/16/скачать-autocad-2023-24-2-с-ключом-продукта-for-windows-](http://autorenkollektiv.org/2022/12/16/скачать-autocad-2023-24-2-с-ключом-продукта-for-windows-3264bit-2023/)[3264bit-2023/](http://autorenkollektiv.org/2022/12/16/скачать-autocad-2023-24-2-с-ключом-продукта-for-windows-3264bit-2023/) <https://videogamefly.com/wp-content/uploads/2022/12/martaa.pdf> <https://www.theblender.it/автокад-скачать-2017-бесплатно-install/> <https://shofaronlinestore.org/wp-content/uploads/2022/12/wesadv.pdf> <https://kellerwilliamsortigas.com/2022/12/17/автокад-для-электрических-схем-скача/> [https://maisonchaudiere.com/advert/%d1%81%d0%ba%d0%b0%d1%87%d0%b0%d1%82%d1%8c-au](https://maisonchaudiere.com/advert/%d1%81%d0%ba%d0%b0%d1%87%d0%b0%d1%82%d1%8c-autodesk-autocad-%d0%bf%d0%be%d0%bb%d0%bd%d0%b0%d1%8f-%d0%b2%d0%b5%d1%80%d1%81%d0%b8%d1%8f-2022/) [todesk-autocad-%d0%bf%d0%be%d0%bb%d0%bd%d0%b0%d1%8f-](https://maisonchaudiere.com/advert/%d1%81%d0%ba%d0%b0%d1%87%d0%b0%d1%82%d1%8c-autodesk-autocad-%d0%bf%d0%be%d0%bb%d0%bd%d0%b0%d1%8f-%d0%b2%d0%b5%d1%80%d1%81%d0%b8%d1%8f-2022/) [%d0%b2%d0%b5%d1%80%d1%81%d0%b8%d1%8f-2022/](https://maisonchaudiere.com/advert/%d1%81%d0%ba%d0%b0%d1%87%d0%b0%d1%82%d1%8c-autodesk-autocad-%d0%bf%d0%be%d0%bb%d0%bd%d0%b0%d1%8f-%d0%b2%d0%b5%d1%80%d1%81%d0%b8%d1%8f-2022/) [https://www.ozcountrymile.com/advert/%d1%81%d0%ba%d0%b0%d1%87%d0%b0%d1%82%d1%8c-](https://www.ozcountrymile.com/advert/%d1%81%d0%ba%d0%b0%d1%87%d0%b0%d1%82%d1%8c-%d0%b4%d0%be%d1%80%d0%be%d0%b6%d0%bd%d1%8b%d0%b5-%d0%b7%d0%bd%d0%b0%d0%ba%d0%b8-%d0%b2-%d0%b0%d0%b2%d1%82%d0%be%d0%ba%d0%b0%d0%b4%d0%b5-install/) [%d0%b4%d0%be%d1%80%d0%be%d0%b6%d0%bd%d1%8b%d0%b5-](https://www.ozcountrymile.com/advert/%d1%81%d0%ba%d0%b0%d1%87%d0%b0%d1%82%d1%8c-%d0%b4%d0%be%d1%80%d0%be%d0%b6%d0%bd%d1%8b%d0%b5-%d0%b7%d0%bd%d0%b0%d0%ba%d0%b8-%d0%b2-%d0%b0%d0%b2%d1%82%d0%be%d0%ba%d0%b0%d0%b4%d0%b5-install/) [%d0%b7%d0%bd%d0%b0%d0%ba%d0%b8-%d0%b2-](https://www.ozcountrymile.com/advert/%d1%81%d0%ba%d0%b0%d1%87%d0%b0%d1%82%d1%8c-%d0%b4%d0%be%d1%80%d0%be%d0%b6%d0%bd%d1%8b%d0%b5-%d0%b7%d0%bd%d0%b0%d0%ba%d0%b8-%d0%b2-%d0%b0%d0%b2%d1%82%d0%be%d0%ba%d0%b0%d0%b4%d0%b5-install/) [%d0%b0%d0%b2%d1%82%d0%be%d0%ba%d0%b0%d0%b4%d0%b5-install/](https://www.ozcountrymile.com/advert/%d1%81%d0%ba%d0%b0%d1%87%d0%b0%d1%82%d1%8c-%d0%b4%d0%be%d1%80%d0%be%d0%b6%d0%bd%d1%8b%d0%b5-%d0%b7%d0%bd%d0%b0%d0%ba%d0%b8-%d0%b2-%d0%b0%d0%b2%d1%82%d0%be%d0%ba%d0%b0%d0%b4%d0%b5-install/) <https://mentorus.pl/скачать-автокад-студенческую-версию-pat/> [https://tcv-jh.cz/advert/%d1%81%d0%ba%d0%b0%d1%87%d0%b0%d1%82%d1%8c-autocad-%d0%b](https://tcv-jh.cz/advert/%d1%81%d0%ba%d0%b0%d1%87%d0%b0%d1%82%d1%8c-autocad-%d0%b2%d0%b7%d0%bb%d0%be%d0%bc-better/) [2%d0%b7%d0%bb%d0%be%d0%bc-better/](https://tcv-jh.cz/advert/%d1%81%d0%ba%d0%b0%d1%87%d0%b0%d1%82%d1%8c-autocad-%d0%b2%d0%b7%d0%bb%d0%be%d0%bc-better/) <http://jasoalmobiliario.com/?p=17094> [https://haitiliberte.com/advert/%d1%81%d0%ba%d0%b0%d1%87%d0%b0%d1%82%d1%8c-autocad-](https://haitiliberte.com/advert/%d1%81%d0%ba%d0%b0%d1%87%d0%b0%d1%82%d1%8c-autocad-2022-24-1-hacked-x32-64-%d0%bd%d0%be%d0%b2%d1%8b%d0%b9-2022/)[2022-24-1-hacked-x32-64-%d0%bd%d0%be%d0%b2%d1%8b%d0%b9-2022/](https://haitiliberte.com/advert/%d1%81%d0%ba%d0%b0%d1%87%d0%b0%d1%82%d1%8c-autocad-2022-24-1-hacked-x32-64-%d0%bd%d0%be%d0%b2%d1%8b%d0%b9-2022/) [http://mrproject.com.pl/advert/%d0%ba%d0%b0%d0%ba-%d1%81%d0%ba%d0%b0%d1%87%d0%b](http://mrproject.com.pl/advert/%d0%ba%d0%b0%d0%ba-%d1%81%d0%ba%d0%b0%d1%87%d0%b0%d1%82%d1%8c-%d0%b0%d0%b2%d1%82%d0%be%d0%ba%d0%b0%d0%b4-%d0%b1%d0%b5%d1%81%d0%bf%d0%bb%d0%b0%d1%82%d0%bd%d0%be-top/) [0%d1%82%d1%8c-%d0%b0%d0%b2%d1%82%d0%be%d0%ba%d0%b0%d0%b4-](http://mrproject.com.pl/advert/%d0%ba%d0%b0%d0%ba-%d1%81%d0%ba%d0%b0%d1%87%d0%b0%d1%82%d1%8c-%d0%b0%d0%b2%d1%82%d0%be%d0%ba%d0%b0%d0%b4-%d0%b1%d0%b5%d1%81%d0%bf%d0%bb%d0%b0%d1%82%d0%bd%d0%be-top/) [%d0%b1%d0%b5%d1%81%d0%bf%d0%bb%d0%b0%d1%82%d0%bd%d0%be-top/](http://mrproject.com.pl/advert/%d0%ba%d0%b0%d0%ba-%d1%81%d0%ba%d0%b0%d1%87%d0%b0%d1%82%d1%8c-%d0%b0%d0%b2%d1%82%d0%be%d0%ba%d0%b0%d0%b4-%d0%b1%d0%b5%d1%81%d0%bf%d0%bb%d0%b0%d1%82%d0%bd%d0%be-top/)

Помимо веб-интерфейса, AutoCAD доступен на ПК, Mac, планшетах и мобильных устройствах. Программа имеет чистый пользовательский интерфейс и предлагает ряд мощных инструментов. Он также интегрируется с рядом сторонних приложений. Ознакомьтесь с функциями и возможностями AutoCAD. AutoCAD — это компьютерное приложение, предлагающее более надежный рабочий процесс, чем все, что вы использовали для создания 2D- или 3D-моделей. Требуется много практики, прежде чем вы приобретете достаточные навыки для разработки сложных проектов САПР. AutoCAD — это приложение AutoDesk, поэтому вам следует подумать, хотите ли вы инвестировать в то, что прослужит долго. Если вы хотите выйти за рамки основ, вы можете обнаружить, что AutoCAD — это больше, чем вам нужно. AutoCAD стал наиболее широко используемым программным приложением для создания 2D- и 3D-проектов САПР. Он используется архитекторами и инженерами для проектирования зданий, автомобилей, самолетов, металлических изделий и почти любого другого типа продукции. Откройте бесплатную пробную версию, чтобы узнать, на что способен AutoCAD. AutoCAD был впервые выпущен в 1985 году, но дизайн этого продукта со временем развивался. Большинство компаний, занимающихся разработкой программного обеспечения для 3D-моделирования, переходят к новым технологиям и изменяют концепции, потому что им нужны новые функции и улучшенные пользовательские интерфейсы. Большинство новых технологий, доступных на рынке, лучше прежних версий AutoCAD. Я знаю, что AutoCAD не является бесплатным программным продуктом, который находится в свободном доступе. Однако на конец 2019 года это всего около 898,3 миллиона долларов. Если у вас семейный бизнес, деньги, которые вы можете потратить на покупку AutoCAD, будут ограничены. Даже если у вас есть значительный источник дохода, вам придется платить большие деньги официальному дилеру. AutoCAD — самый эффективный метод проектирования и создания в мире трехмерного дизайна и дизайна интерьера. Основная идея состоит в том, чтобы сначала нарисовать рисунок, а затем применить местоположение.Это создаст пространство, в котором

будет размещен рисунок.